#### emacs@behrooz-kntu-PC

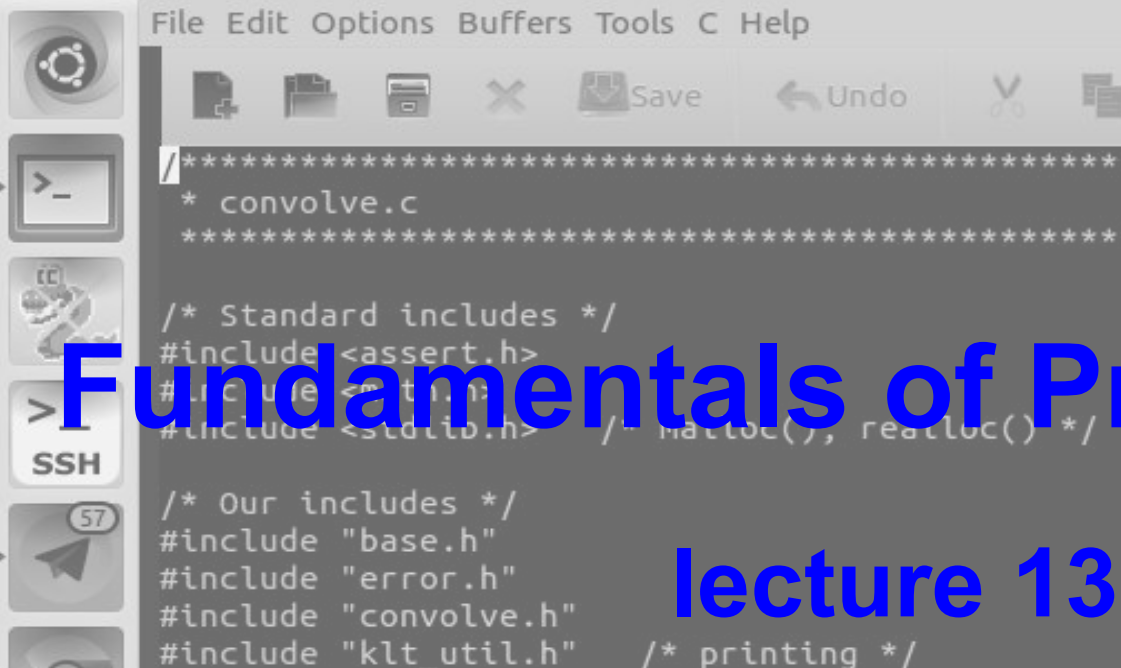

#### File Edit Options Buffers Tools C Help

**A** A X & Save < Undo Y B

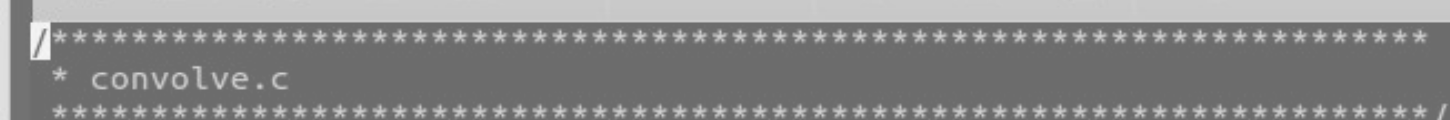

 $/*$  Standard includes  $*/$ **Fundamentals of Programming**

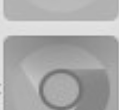

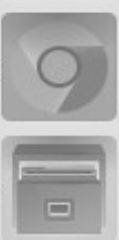

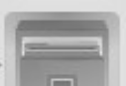

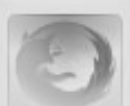

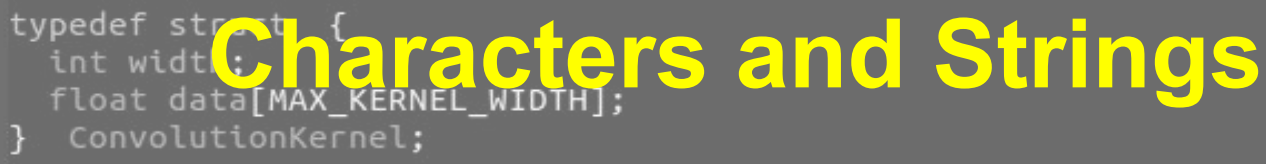

 $71$ 

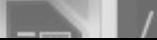

/\* Kernels \*/

#define MAX KERNEL WIDTH

## How to represent characters?

#### How to represent characters?

- **● BCD: Binary Coded Decimal**
- **● EBCDIC: Extended Binary Coded Decimal Interchange Code**
- **● ASCII: American Standard Code for Information Interchange**
- **● Unicode (UTF-8, UTF-16, UTF-32, etc.)**

#### ASCII Table <https://commons.wikimedia.org/wiki/File%3AAscii-proper-color.svg>

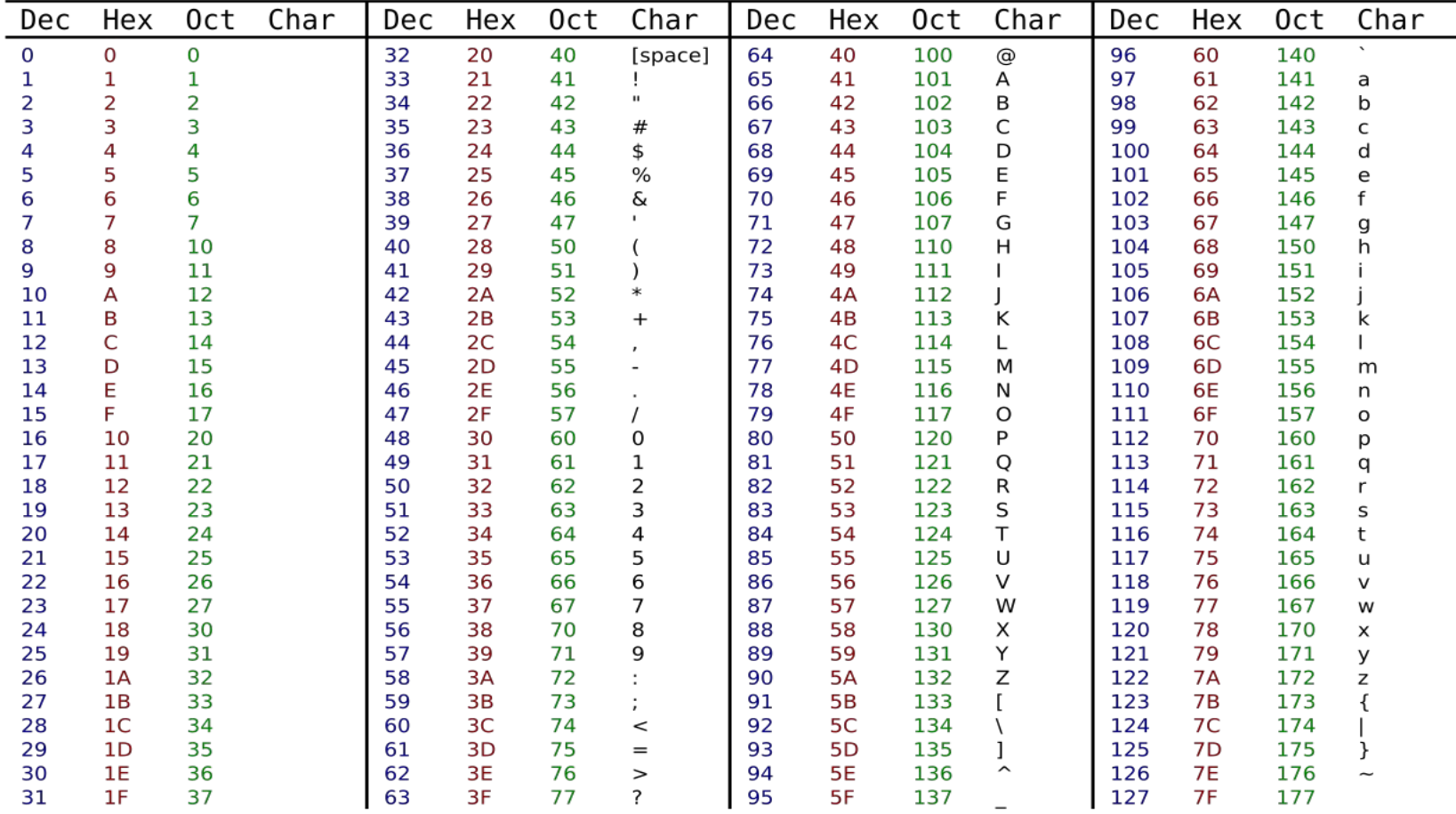

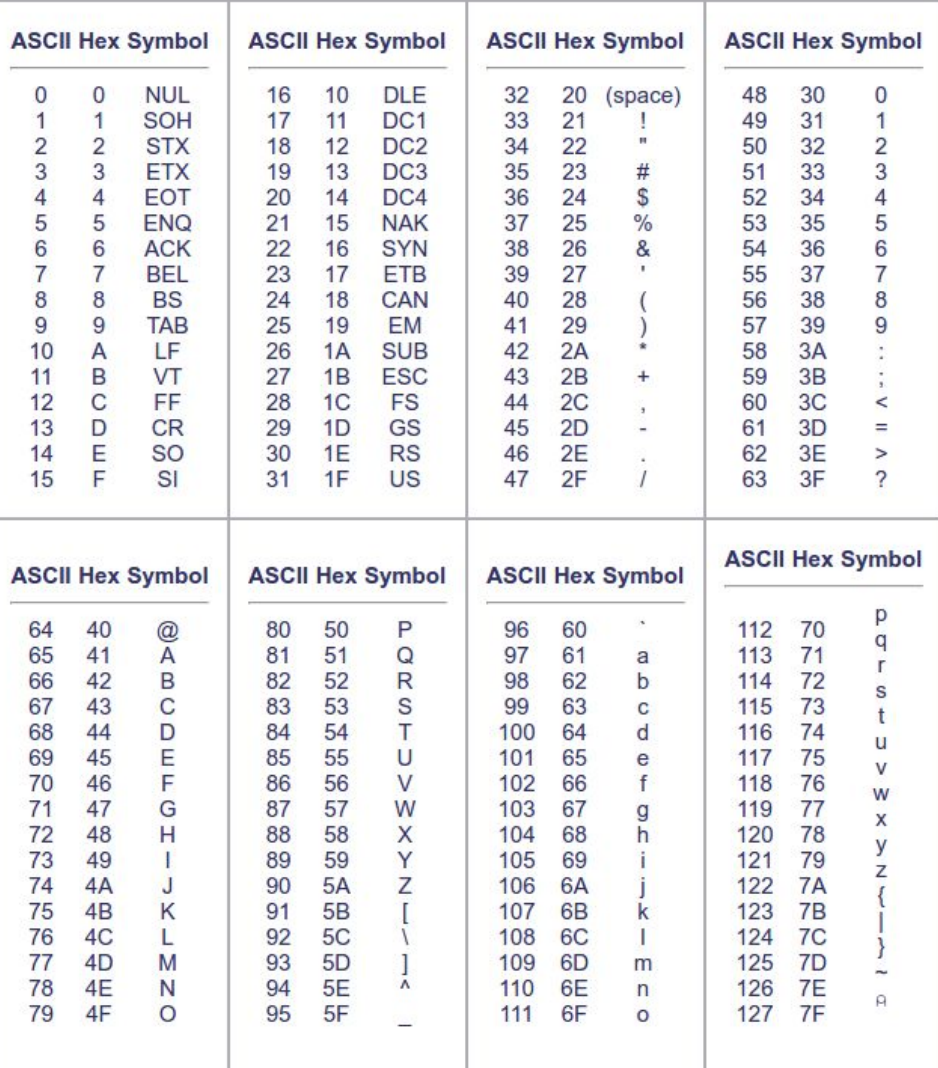

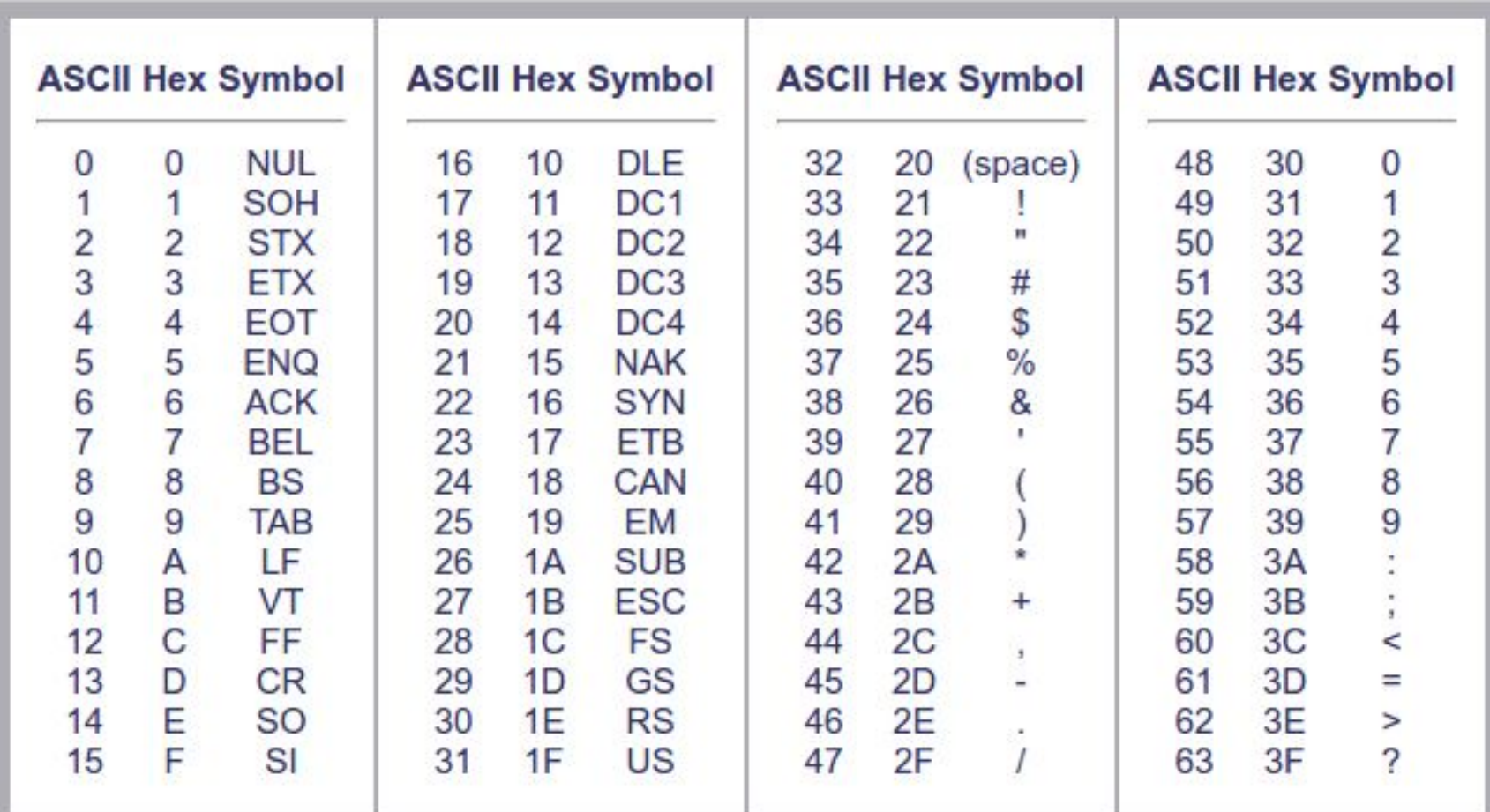

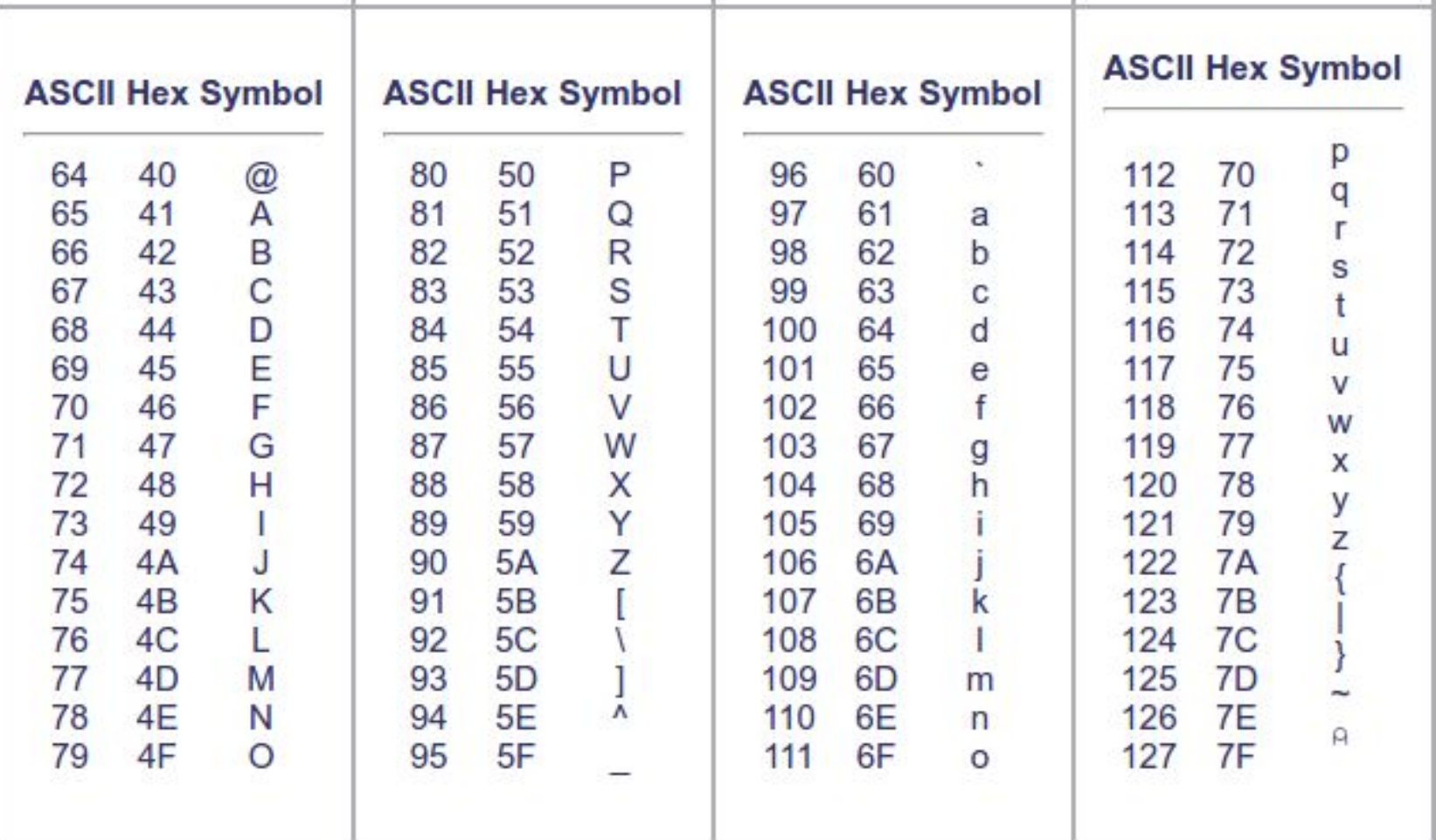

```
NAME
       fputc, fputs, putc, putchar, puts - output of characters and strings
SYNOPSIS
       #include <stdio.h>
       int fputc(int c, FILE *stream);
       int fputs(const char *s, FILE *stream);
       int putc(int c, FILE *stream);
       int putchar(int \subseteq);
       int puts(const char *_5);
DESCRIPTION
       fputc() writes the character \underline{c}, cast to an <u>unsigned char</u>, to stream.
       fputs() writes the string s to stream, without its terminating null
       ('0').
       putc() is equivalent to fputc() except that it may be implemented
       macro which evaluates stream more than once.
       putchar(\underline{c}) is equivalent to putc(\underline{c}, stdout).
```
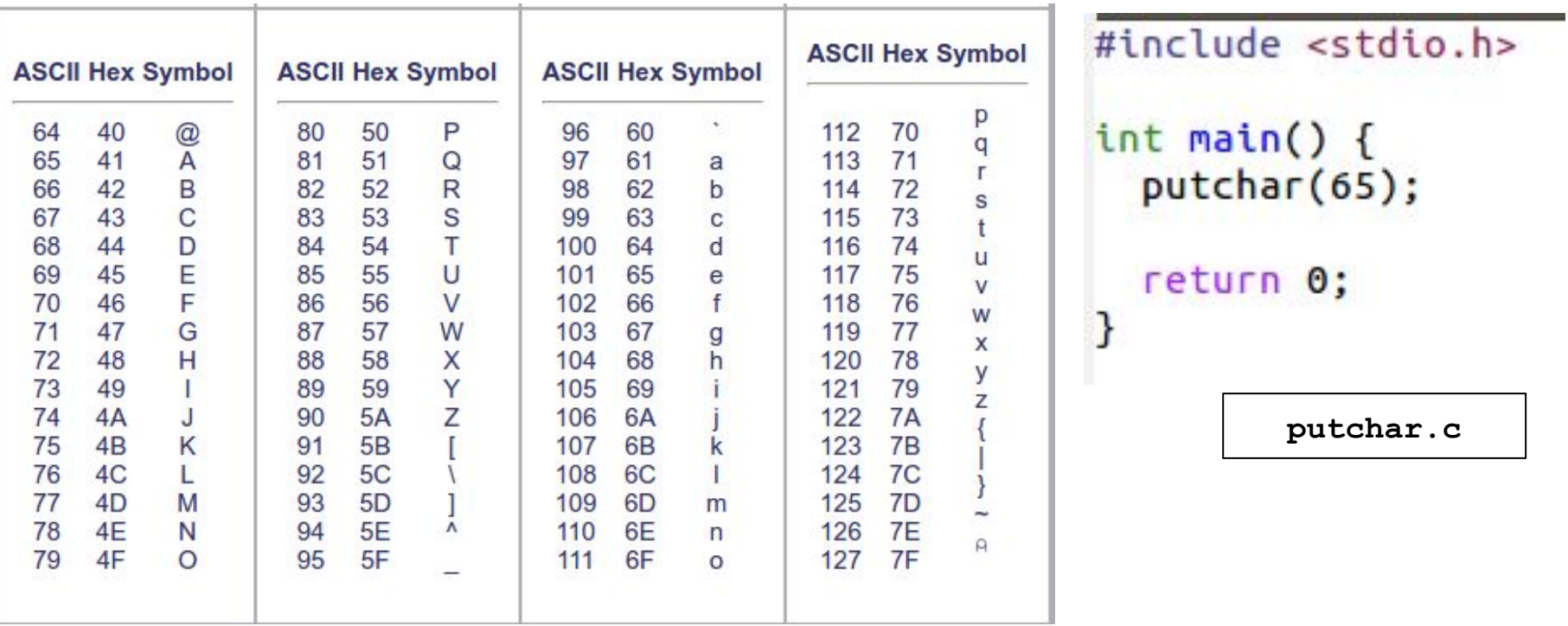

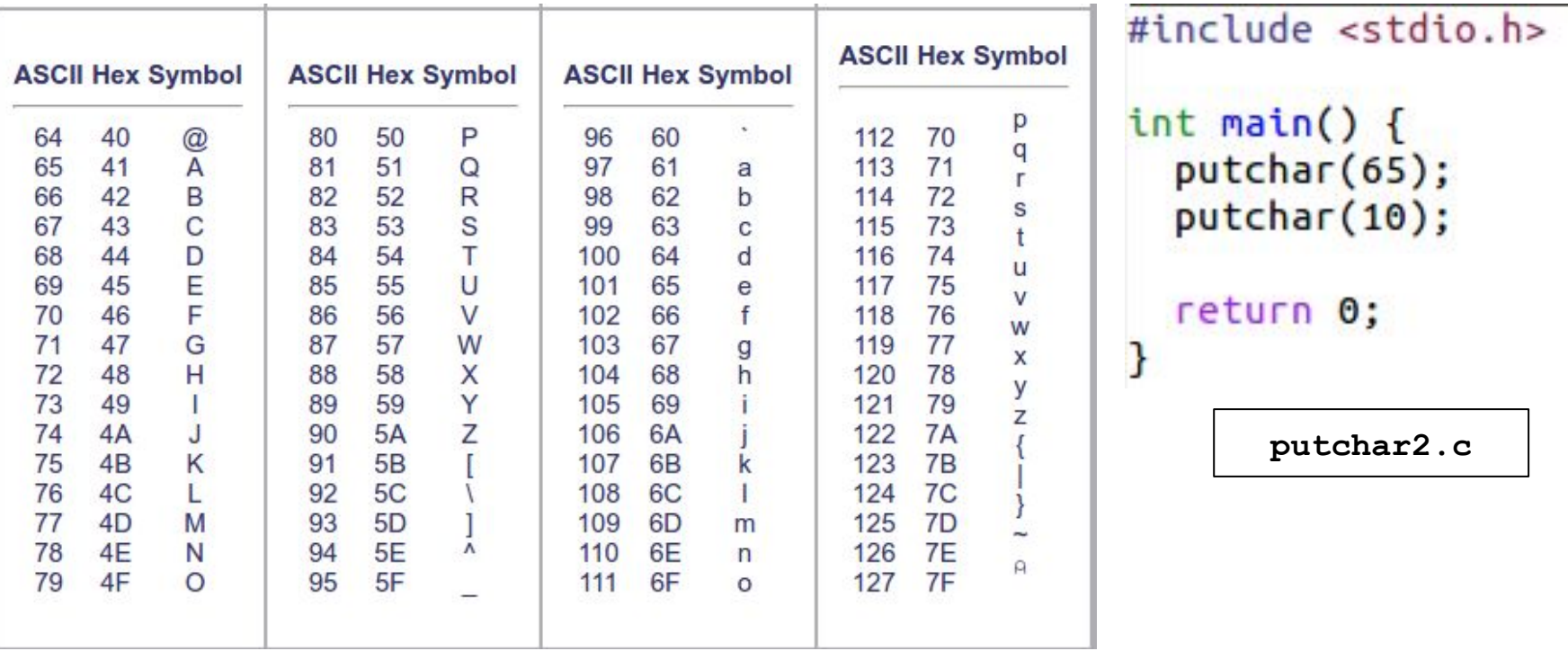

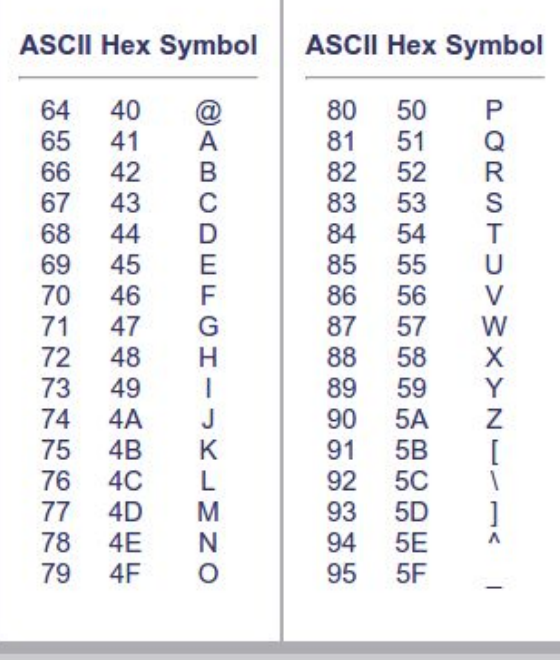

```
#include <stdio.h>
int <math>main()</math>char c = 65;
  for (int i = 0; i < 26; i++) {
    putchar(c);putchar(10);
    C++;\mathbf{I}return 0;
}
              putchar3.c
```
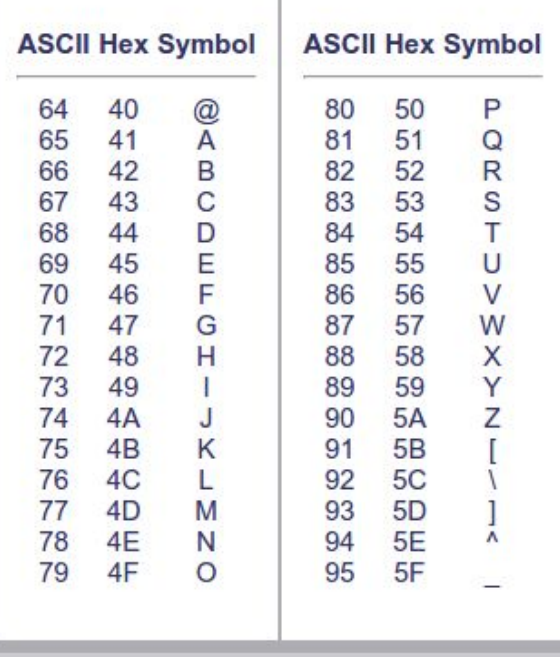

```
#include <stdio.h>
int \text{main()}char c = 65;
  char s[] = \{83, 65, 76, 65, 77, 10\};for (int i = 0; i < 6; i++) {
    putchar(s[i]);\mathbf{I}return 0;
3
                 putchar4.c
```
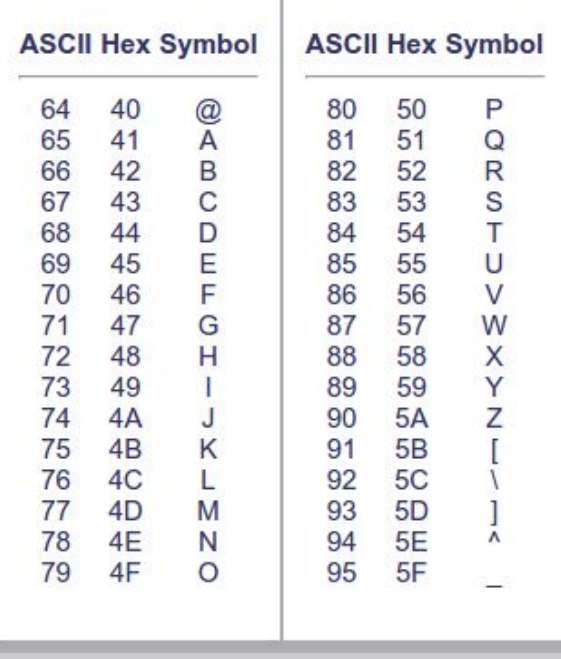

#include <stdio.h>  $int  $main()$   $f$$  $print(f("M\n', 'A'));$ return 0;

putchar5.c

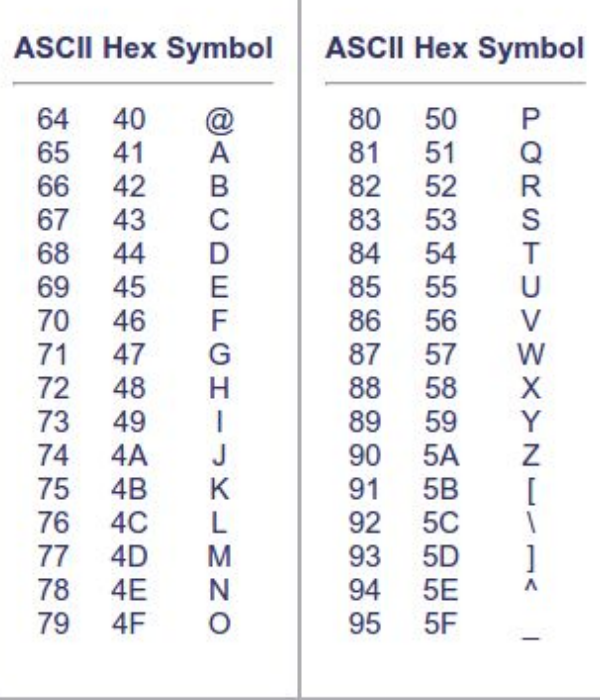

 $\mathbb{I}$ 

https://ascii.cl/

#include <stdio.h>  $int  $main()$   $f$$  $print(f("M\n', 'A'));$ return 0;

putchar5.c

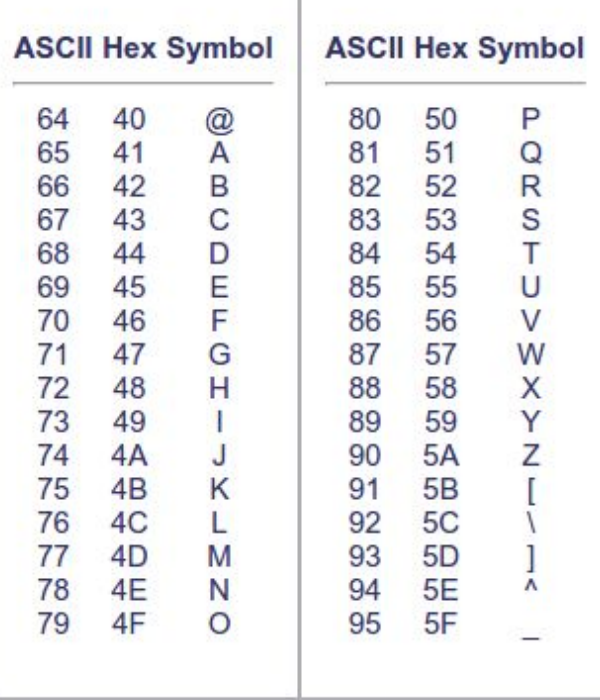

 $\mathbb{I}$ 

https://ascii.cl/

#include <stdio.h>  $int  $main()$   $f$$  $print(f("M\n', 'A'));$ return 0;

putchar5.c

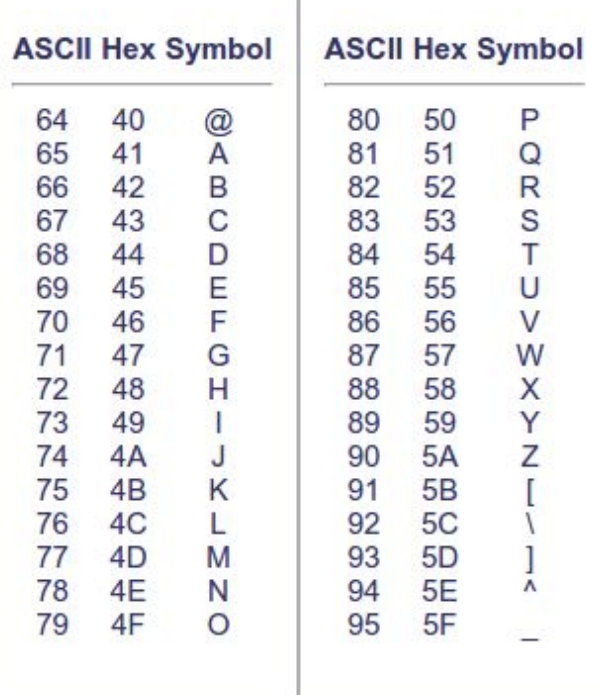

 $\mathbb{L}$ 

https://ascii.cl/

#include <stdio.h>  $int \text{main()}$ char  $j = 'A';$ for (int  $i = 0$ ;  $i < 26$ ;  $i++)$ putchar(j+i); putchar('\n'); return 0;  $\mathcal{F}$ 

putchar6.c

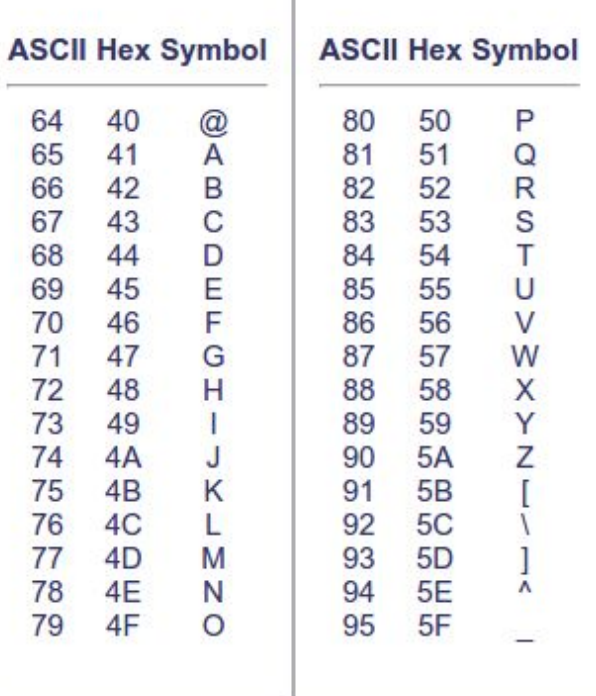

 $\mathbb{L}$ 

#### #include <stdio.h>

 $\mathbf{R}$ 

```
int <math>main()</math>int n;
  char s[7] = {'S', 'a', 'l', 'a', 'm', '!', '\n'};
 for (int i = 0; i < 7; i++)putchar(s[i]);return 0;
```
putchar7.c

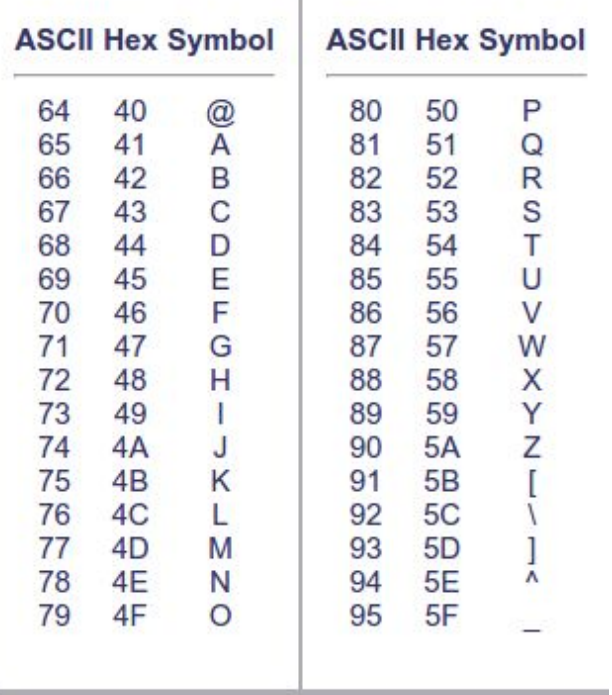

 $\#include$   $\leq$  stdio.h>

```
int \text{main()}char s[] = {'S', 'a', 'l', 'a', 'm', '!', '\n', 0};
 for (int i = 0; s[i] != 0; i++)putchar(s[i]);return 0;
}
```
**putchar8.c** 

### Different between 0 and '0'

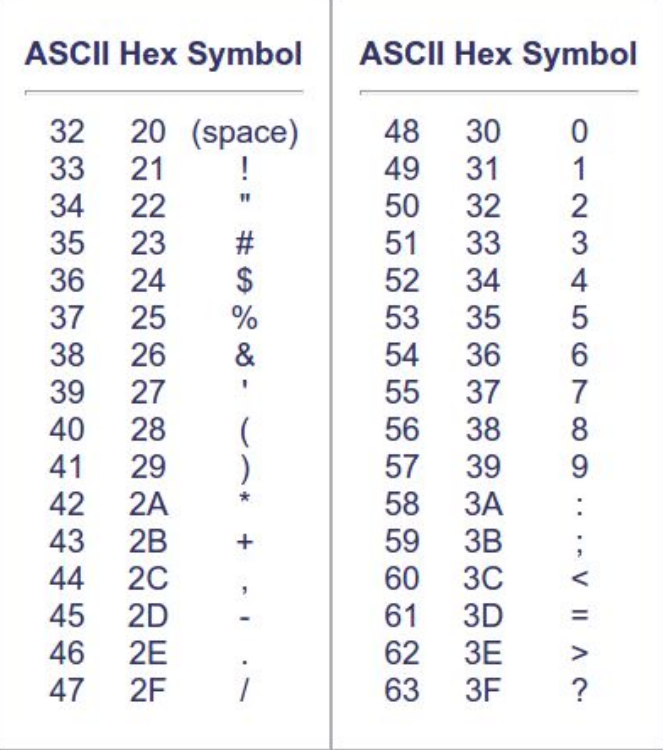

#include <stdio.h>  $int \text{main()}$ printf("%d, %d, %d\n", 0, '0', '\0'); return 0;

putchar9.c

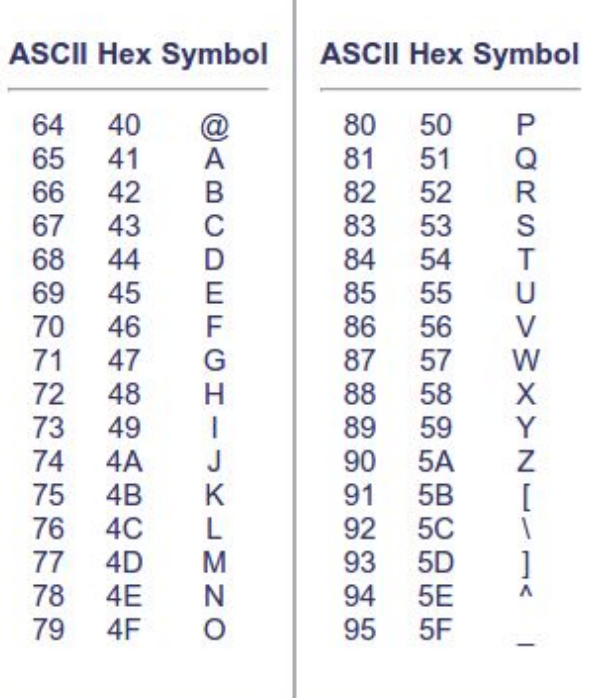

<https://ascii.cl/>

#include <stdio.h>

```
int \text{main()}int n:
 char s[7] = {'S', 'a', 'l', 'a', 'm', '!', '\n'};
 for (int i = 0; i < 7; i++)putchar(s[i]);return 0;
F
```
**putchar8.c** 

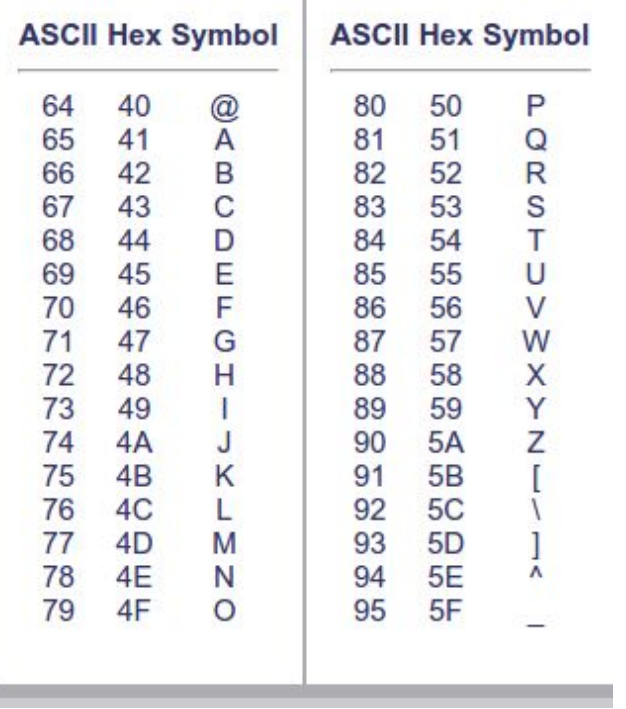

```
#include <stdio.h>
int <math>main()</math>char s[] = {'S', 'a', 'l', 'a', 'm', '!', '\n', 0};
  print(f(s));
  return 0;
                    putchar10.c
```
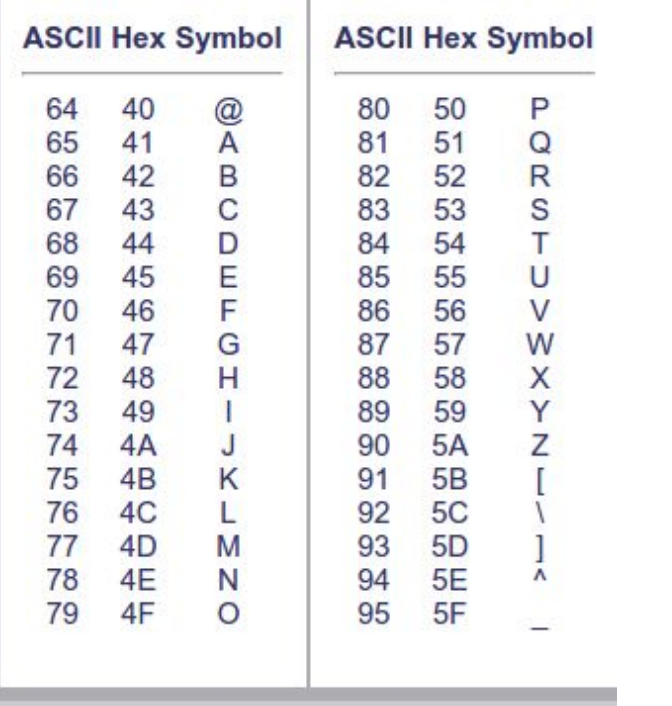

```
#include <stdio.h>
int \text{main()}char s[] = {'S', 'a', 'l', 'a', 'm', '!', '\n', 0};
  printf("%s", s);
  return 0;
```
**putchar11.c** 

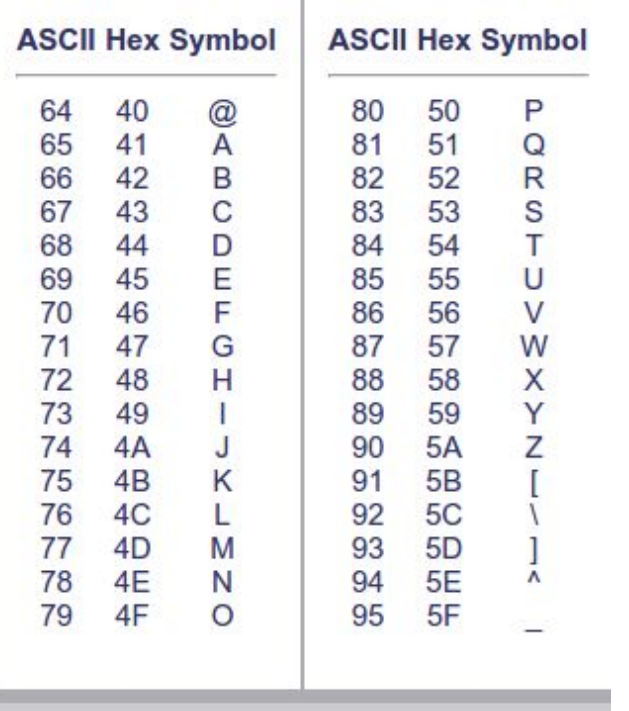

#include <stdio.h>  $int  $main()$$ char s1[] = {'S', 'a', 'l', 'a', 'm', '!', '\n', 0}; char  $s2$ [] = "Salam!\n"; printf("%s",s1);  $printf("%s", s2);$ return 0; ł **putchar12.c** 

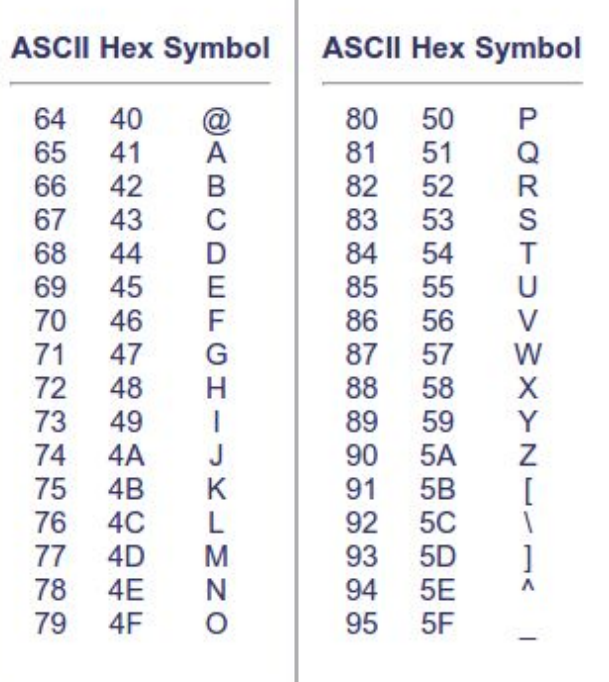

```
#include <stdio.h>
```

```
int \text{main()}char s[] = "Miam Barata! Kakoll!!";int i = 0;
 while (s[i] != 0)i++;printf("M\n'', i);
```

```
return 0;
```
**string1.c** 

## **Reading strings**

#include <stdio.h>  $int \text{main()}$ char  $s[100]$ ;  $scanf("%s", s);$ int  $i = 0$ ; while  $(s[i] != 0)$  $i++$ ; while  $(i > 0)$  {  $\mathbf{t}$  - : putchar(s[i]); }  $putchar('n');$ return 0; }

string2.c

## Reading strings

```
#include <stdio.h>
int main() {<br>char s[100];
  scanf("%s", s);int i = 0;
  while (s[i] != 0)i++;
  while (i > 0) {
   \mathbf{t} \mathbf{t}putchar(s[i]);
  }
  putchar('n');return 0;
}
```
string2.c